# **Categorical Data Analysis Wiley Series In Probabil Free Books**

[EPUB] Categorical Data Analysis Wiley Series In Probabil PDF Book is the book you are looking for, by download PDF Categorical Data Analysis Wiley Series In Probabil book you are also motivated to search from other sources

#### **Categorical Exclusion And Documented Categorical ...**

Installation Of Fencing, Signs, Pavement Markings, Toll Facilities, Control Centers, Vehicle Test Centers, Small Passenger Shelters, Traffic Signals, Railroad Warning Devices, And Signal Controls W Mar 9th, 2024

#### An Introduction To Categorical Data ... - Wiley Online Library

Be Addressed To The Permissions Department, John Wiley & Sons, Inc., 111 River Street, Hoboken, NJ 07030, (201) 748-6011, Fax (201) 748-6008, Or Online At Http:// Www.wiley.com / Go / Permission. Limit Of Liability / Disclaimer Of Warranty: While May 7th, 2024

#### Longitudinal Data Analysis CATEGORICAL RESPONSE DATA

GEE1 - Semiparametric Model Q: Does Specification Of A Mean Model, "ij (fl), And A Correlation Model, Ri(fi), Identify A Complete Probability Model For Y I? † No. † If Further Assumptions Can Be Made Then A Probability Model Can Be Identified. Jan 2th, 2024

#### Applied Multivariate Data Analysis Volume Ii Categorical ...

Download Ebook Applied Multivariate Data Analysis Volume Ii Categorical And Multivariate Methods Springer Texts In Statistics ... Survival Analysis A Self Learning Text, Fordson Major Engine, Common Core Practice 4th Grade English Language Arts Workbooks To Prepare For The Parce Or Smarter Balanced Test Cess Aligned Cess Standards Practice ... Feb 4th, 2024

#### **Categorical Data Analysis Getting Started Using Stata**

Categorical Data Analysis Getting Started Using Stata Scott Long And Shawna Rohrman Cda12 StataGettingStarted 2012-05-11.docx Getting Started Using Stata - May 2012 - Page 2 Getting Started In Stata Opening Stata When You Open Stata, The Screen Has Seven Key Parts (This Is Stata 12. Some Of The Later Screen Shots ... Jan 9th, 2024

#### Using Stata For Categorical Data Analysis

Using Stata For Categorical Data Analysis . NOTE: These Problems Make Extensive Use Of Nick Cox's Tab chi, Which Is Actually A Collection Of Routines, And Adrian Mander's Ipf Command. From Within Stata, Use The Commands Ssc Install Tab chi And Ssc Install Ipf To Get The Most Current Versions Of These Programs. Feb 9th, 2024

#### Stata For Categorical Data Analysis - UMass

Teaching\stata\stata Version 14\stata Version 14 - SPRING 2016\Stata For Categorical Data Analysis.docx Page 8of 29 Note. You Might See Tables That Are "flipped" - The Layout Of Tables Here Is The Following. Apr 3th, 2024

#### **Categorical Data Analysis Using SAS And Stata**

Categorical Data Analysis Using SAS And Stata Hsueh-Sheng Wu Center For Family And Demographic Research Mar 3, 2014 .... 12 1 11 1 12. 21 11. 22 22 21 12 11 (1 2) 2 (1 1) 1 2th, 2024

### STAT 7030: Categorical Data Analysis - Auburn University

Auburn University Fall 2012 Peng Zeng (Auburn University)STAT 7030 { Lecture NotesFall 2012 1 / 71. Outline 1 Logistic Regression For Contingency Tables Conditional Association AZT And AIDS Symptoms A Clinic Study 2 More Topics On Logistic Regression Model Selection Model Checking Feb 7th, 2024

### V3801001 Bayesian Analysis Of Ordered Categorical Data

Infinite Estimates Of Factor Effects. A Bayesian Model Is Pro- Posed To Circumvent These Difficulties. Previously, Hamada And Wu (1995) Showed The Benefits Of Using A Bayesian Ap-Proach For Analyzing Censored Data Because It Avoids The Problem Of Infinite Estimates From Standard Methods. The Ba Apr 9th, 2024

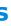

#### Unit 4 Categorical Data Analysis - UMass

Fisher LD And Van Belle G. Biostatistics: A Methodology For The Health Sciences New York: John Wiley, 1993, Page 235, Problem #14. Is There A Relationship Between Coffee Consumption And Cardiovascular Risk? What About The Observation That Many Coffee Drinkers Are Also Smokers And Smok Apr 9th, 2024

#### Intermediate IBM SPSS - Categorical Data Analysis

• Pages 637 In Sheskin, D. (2007). Handbook Of Parametric And Nonparametric Statistical Procedures (4th Ed.). Boca Raton: Chapman & Hall/CRC. • Page 25 In Agresti, A. (2007). An Introduction To Categorical Data Analysis(2nd Ed.). Hoboken, NJ: Wiley-Interscience. Pawel Skuza 2013 Con Feb 7th, 2024

#### An Introduction To Categorical Data Analysis Using R

The Use Of Excel Is Widespread In The Industry. It Is A Very Powerful Data Analysis Tool And Almost All Big And Small ... Parametric Data, And The Mann-Whitney And Kruskal-Wallis Tests Were Used For Continuous Vitamin D Serum Levels And Non-melanoma Skin Cancer Risk May 5th, 2024

#### A Stick-Breaking Likelihood For Categorical Data Analysis ...

Cess, For Example Sethuraman (1994). In Our Stick-breaking Parameterization, We Use A Logit Function To Model The Probability Of The Rst Category As () Where (X) = 1=(1 + Exp()). This Is The Rst Piece Of The Stick. The Length Of The Remainder Of The Stick Is (1 (0)). We Can Model Jan 2th, 2024

#### An Introduction To Categorical Data Analysis Solution Manual

An Introduction To Categorical Data Analysis Solution Manual 1/3 [PDF] An Introduction To Categorical Data Analysis Solution Man Mar 4th, 2024

#### Categorical Data Analysis 3rd Edition Epdf Download

Read Free Categorical Data Analysis 3rd Edition Categorical Data Analysis 3rd Edition ... EDA Has Become An Even More Important Process For Visualizing And ... Geology, Home Economics, Medicine, oceanography, Physics, Psychology, Sociology, And Spacescience Nonparametric Statistical Methods, Third Edition Is ... Feb 5th, 2024

#### **Analysis Of Ordinal Categorical Data**

Service Manual Dansk, 2000 Silverado Service Engine Soon, Food Guide Pyrmaid, Onkyo Tx Sr505 Owners Manual, Manuale Bmw Serie 1, The Book Of Bright Ideas Sandra Kring, Lg Dvd Recorder Owners Manual, Briggs Stratton Engine Troubleshooting, Toyota Car Repair Manuals, Phil Feb 2th, 2024

#### An Introduction To Categorical Data Analysis

This Third Edition Of The Book Is A Substantial Revision Of The Second Edition. The Most Important Change Is Showing How To Conduct All The Analyses Using R Software. As In The first Two Editions, The Main Focus Is Presenting The Most Important Methods For Analyzing Categorical Data Feb 3th, 2024

#### AN INTRODUCTION TO CATEGORICAL DATA ANALYSIS, 3rd Ed.

Chapter 3 23. For The Snoring And Heart Disease Data, Refer To The Linear Probability Model. Would The Least Squares fit Differ From The ML fit For The 2484 Binary Observations? (Hint: The Least Squares fit Is The Same As The ML fit Of The GLM As Apr 3th, 2024

#### **Categorical Data Analysis - Business Statistics**

52 CHAPTER 4 • Displaying And Describing Categorical Data K EEN, Inc., Like Most Companies, Collects Data On Visits To Its Website. Each Visit To The Site And Each Subsequent Action The Visitor Takes (changing The Page, Entering Data, Etc.) Is Recorded In A File Called A Usage, Feb 6th, 2024

#### Introduction To Categorical Data Analysis

3.2 Generalized Linear Models For Binary Data, 68 3.2.1 Linear Probability Model, 68 3.2.2 Example: Snoring And Heart Disease, 69 3.2.3 Logistic Regression Model, 70 3.2.4 Probit Regression Model, 72 3.2.5 Binary Regression And Cumulative Distribution Functions, 72 3.3 Generalized Linear Models For Count Data, 74 3.3.1 Poisson Regression, 75 Mar 8th, 2024

#### **Analysis Of Categorical Data - SAGE Publications Inc**

The Value Of The Chi-square Statistic Is 49.731, With 5 Degrees Of Free-dom And P = 0.000 (this Would Be Reported As P Models For Count Data And Categorical Response Data

Title: Models For Count Data And Categorical Response Data Author: Chris Apr 3th, 2024

# Entering Data Use SPSS To Display Categorical Data Use ...

Example 1.1: Creating An SPSS Data File By Entering Data. The Following Data Set Contains 10 Randomly Selected Scores In The Final Exam Of A Basic Statistics Course At XYZ College. Along With The Final-exam Scores, The Number Of Classes Missed During The Semester And The Gender Of The Students Were Als Jan 4th, 2024

# Wiley Wiley FINRA Series 3 Exam Review 2017: The National ...

Wiley Series 3 Exam Review 2017 + Test Bank Is A Comprehensive Study Guide For The FINRA Series 3 Exam, Which Qualifies Candidates To Sell Commodities Or Futures Contracts. Created By The Experts At The Securities Ins Feb 2th, 2024

There is a lot of books, user manual, or guidebook that related to Categorical Data Analysis Wiley Series In Probabil PDF in the link below: SearchBook[Mi8zOO]